Cómputo de la Distribución de Presiones sobre Superficies Sustentadoras en Régimen Subsónico y Supersónico.

 $\sim 10^7$ 

 $\pmb{\cdot}$ 

Juan E. Pardi Marcelo C.Dominguez División Aerodinámica. Departamento de Propulsión. C.I.T.E.F.A. Buenos Aires - Argentina.

## **RESUMEN**

Este trabajo contiene una descripción de la Mecánica de Cómputo aplicada a la simulación numérica del Flujo alrededor de Superficies Sustentadoras en velocidades Subsónicas y Supersónicas.

## **ABSTRACT**

This paper contains a description of the Computational Mechanics applied to the numeric simulation of Flow around Liftina Surfaces at Subsonics and Supersonics speeds.

#### **INTRODUCCION**

Este trabajo describe el programa" MRV7" destinado a calcular la distribucion de presione~ sobre alas, *y* el programa " TMRVD " resultado de las modificaciones realizadas sobre el primero.

El objetivo de estas últimas fue :

- 1) Reducir el tiempo de ejecucion.
- 2) Aumentar la capacidad de discretizacion.
- 3) Calcular configuración Ala-Estabilizador.

La codificación de ambos se realizó en lenguaje FORTRAN 77, para la version destinada a equipos de tipo personal el compilador util1zado es "Lahey F77L Version 2.22".

La forma de la planta alar es arbitraria, pudiendo ésta tener flecha positiva 0 negativa, quiebres *<sup>y</sup>* torsion. Quedan fuera de las posibilidades del programa, alas con diedro, *y* la contemplación de las deformaciones aeroelásticas.

La superficie a calcular se divide en paneles, los que contienen un vórtice herradura en régimen subsónico, o un doblete en supers6nico.

El programa proporciona el coeficiente de presión asociado a cada panel. *y* luego integrando sobre la superficie alar calcula las caracteristicas aerodinamicas globales de 1a misma.

#### DISCRETIZACION GEOMETRICA DEL ALA

E1 algoritmo de discretizacion acepta superficies con flecha de cua1quier tipo, inclusive con quiebres. En e1 caso de geometrias complejas, estas se dividen en partes simples. En el archivo de datos se indica el número de partes, como tambien las coordenadas que delimitan cada una de ellas.

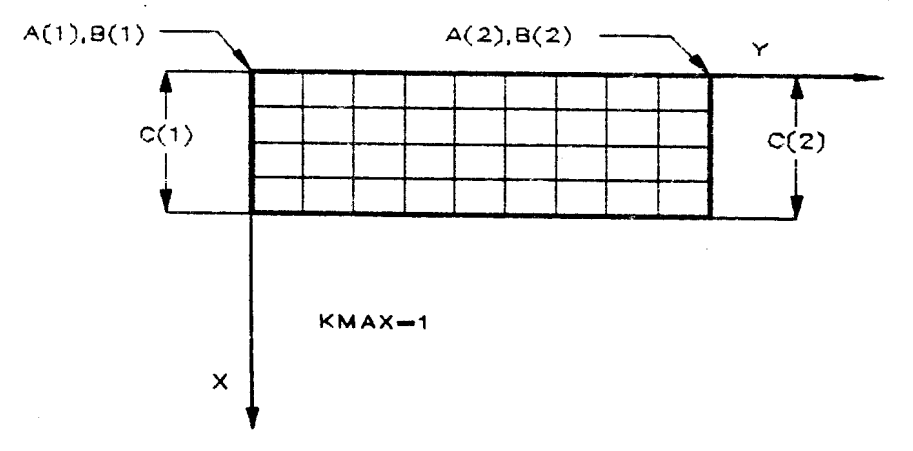

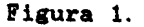

En el cálculo se impone una restricción, para todas las partes de una misma superficie alar. el numero de paneles según cuerda debe ser el mismo. En las figuras (1) y (2) se muestra, en la primera el caso de una única parte, mientras que en la segunda el de dos.La variable KMAX indica al programa el numero de partes utilizadas.

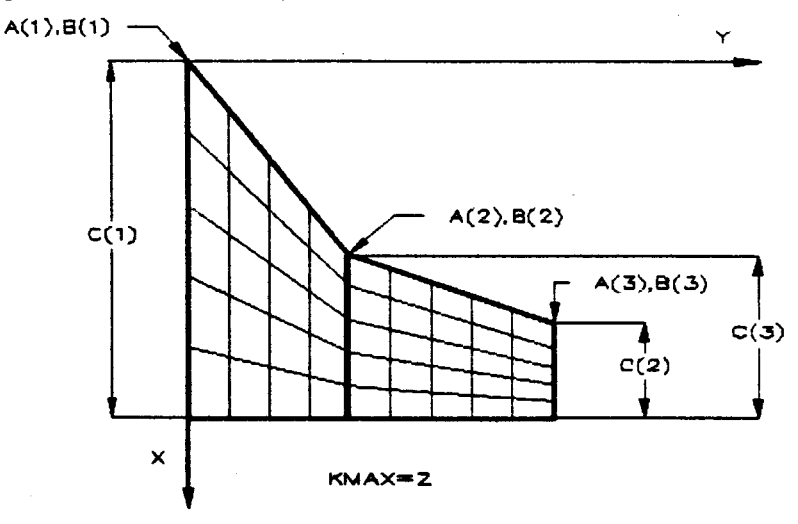

Figura 2.

ANALI5I5 DEL MODELO MATEMATICO

Si se toma una sección cualquiera de un ala que posea un perfil subs6nieo eomo en la f1gura (3), el eje de cuerda del  $\texttt{perfil}$  forma un ángulo  $\alpha$  con la dirección de la corriente libre, además un punto cualquiera "i" de la línea media forma con el eje de cuerda un ángulo "di".

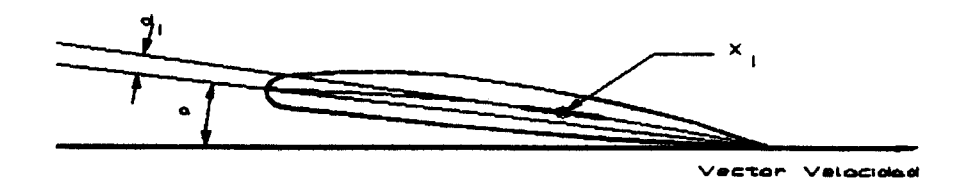

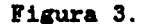

En el caso de perfiles cuya línea media no teng curvatura, el ángulo "di" es mulo. Por lo tanto entre la eorriente l1bre *y* la tangente a la linea media en eualquiera "i" sobre ésta existe un ángulo "Wi". un punto

$$
W1 = \alpha + d1
$$

 $(1)$ 

Régimen Subsónico

Segun la ley de Prandtl-Glauert el coeficiente de presion se expresa:

Cpi = 
$$
\frac{Si}{B^2 V (Xd-Xv)}
$$
 (2)

donde

Cpi = Coeficiente de Presión en el panel "i".

- Si = Intensidad del Vortice.
- Xd = Coordenada X del punto de colocación al 75% de longitud del panel.
- Xv = Coordenada X del punto de de longitud del panel.

 $(3)$ 

f3 = Factor de Compresibilidad.

Además la velocidad inducida según la dirección del eje Z, "wij" en el panel "i" sobre el punto "Xdi", debido a la intensidad de vortfcidad "Sj" del panel "j". se expresa como.

 $w i j = R i j S j$ 

Rij = Coef. de influencia del panel "j" sobre el "i".

Si tomamos la contribucion de todos los paneles. obtenemos la velocidad inducida total en la direccion Z sobre el panel "i", la cual compuesta con la velocidad de la corriente libre proporciona la pendiente del flujo, la cual debe ser igual a la pendiente "Wi" linea media en ese punto.

$$
-B Wi = \sum_{j=1}^{n} \underbrace{Rij Sj}_{V}
$$
 (4)

Los coeficientes Rij se calculan según la referencia [1]. Escribiendo (4) en función de los coeficientes de Presión.

$$
-Wi = B \sum_{j=1}^{n} Rij (Xdj - Xvj) Cpj
$$
 (5)

Esta expresi6n se aplica a cada panel, y puede ser escrita en forma matricial, dando como resultado el siguiente sistema de ecuaciones :

$$
\begin{bmatrix} w_1 \\ w_2 \end{bmatrix} = -B \begin{bmatrix} R13 \\ R13 \end{bmatrix} \begin{bmatrix} 1 \\ 2d3 - 2dv \end{bmatrix} \begin{bmatrix} c_{P3} \\ c_{P4} \end{bmatrix}
$$
 (6)

La resolución del sistema nos dará el valor del Cp en cada panel.

Régimen Supersónico

Se considera un doblete ubicado en el punto medio de cada panel en coincidencia con el punto de colocación, como se ve en la figura 4.

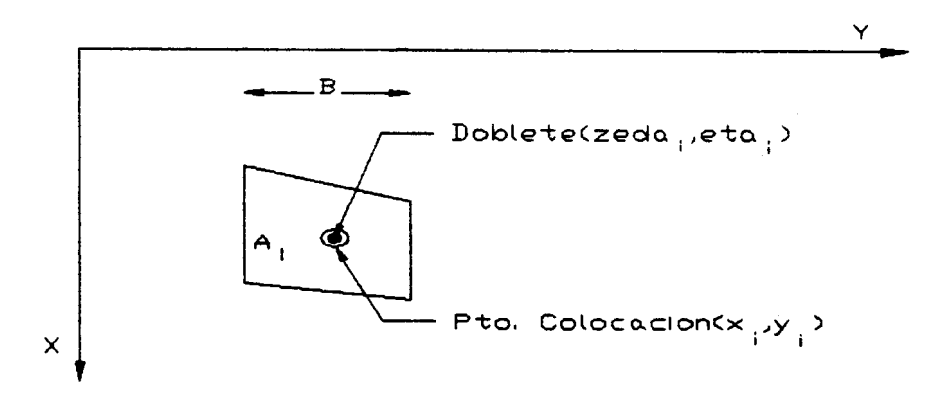

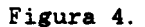

De esta manera la distribución de presiones sobre la superficie produce un "upwasb" W para todo punto de la misma.

$$
W(X, Y) = \frac{1}{8 \pi} \iint CP K(Xo, Yo) d(zeda) d(\text{eta}) \qquad (7)
$$
  

$$
K(Xo, Yo) = \frac{2 Xo}{R r^2}
$$

Cp = Coeficiente de Presión.  $K(Xo, Yo)$  = Función de Presiones. [2]

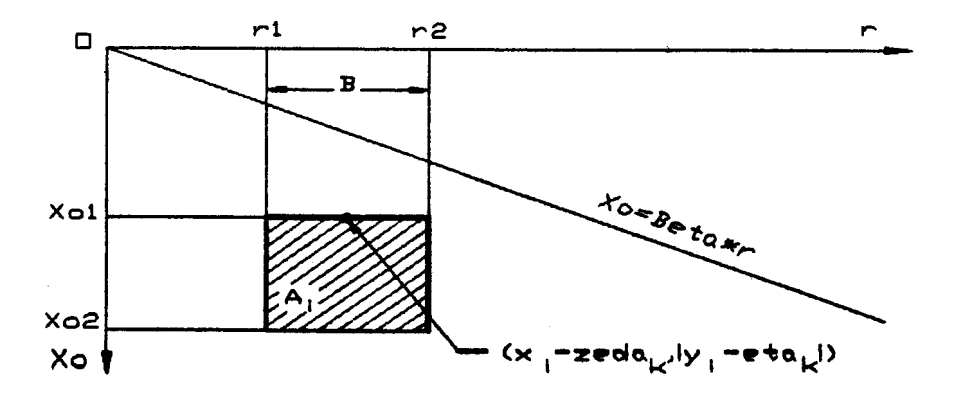

Figura 5.

Para el cálculo se realiza un cambio de coordenadas a un sistema (xo,r) con origen en el punto de colocación del  $s = \frac{1}{2}$ panel i ademas el panel trapezoidal se reemplaza por un rectangular ubicado a partir del punto de colocación.Este panel rectangular tiene la misma área y el mismo ancho que el original. (figura 5)

$$
\widetilde{W}i = \frac{1}{8 \pi} Kij \tag{8}
$$

Kij = Coeficiente de influencia.  $[2]$ 

Los coeficientes "Kij" dan la influencia de un panel "j" sobre otro 1.21 valor del coeficiente depende de la posici6n del panel "j" respecto del cono de Mach generado en el panel "i", Un panel "j" puede estar dentro, parcialment ruera o fuera del como de Mach generado en el panel "i" como muestra la figura 6.

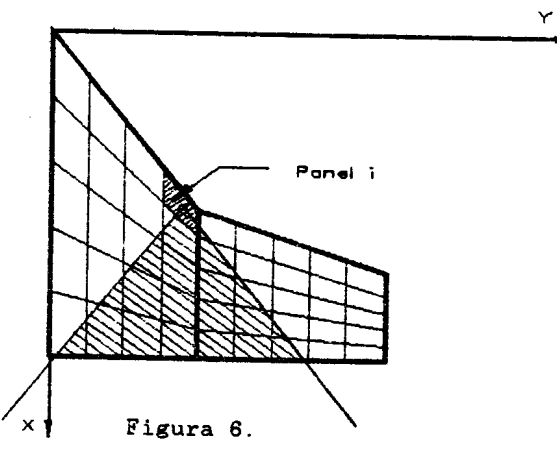

Teniendo en cuenta la contribución de todos los paneles:

$$
Wi = \frac{1}{8 \pi} \sum_{j=1}^{n} Kij Aj Cpj
$$
 (9)

La ecuación (9) puede, como en régimen subsónico, ser escrita en forma matricial.

$$
\left[\begin{array}{c} \mathbf{W1} \end{array}\right] = \frac{1}{8 \pi} \left[\begin{array}{c} \mathbf{K1.3} \end{array}\right] \left[\begin{array}{c} \mathbf{A.3} \end{array}\right] \left[\begin{array}{c} \mathbf{Cp.3} \end{array}\right] \qquad (11)
$$

La resolución del sistema nos dará el valor del Cp en cada panel.

#### RESOLUCION DEL SISTEMA DE ECUACIONES

La elección del método de resolución del sistema de ecuaciones se bas6 en la reducc16n del tiempo de ejecuci6n *y* de la memoria utilizada.

La primera versión del programa utilizaba el método de Gauss-Jordan. en la nueva intent6 utilizar el metodo de Gauss-Seidel pero la matriz no cumple con la condición de convergencia .[3]

La elección recayó en el [3J. Implementado este *y* rediagramando el programa. se redujo sensiblemente el tiempo de ejecución. metodo de Crout

La version actual resuelve alas de hasta 300 paneles. *y* se encuentra en desarrollo una version que utiliza archivos en disco para el manejo de las matrices. a fin de aumentar el número de paneles.

ANALISIS DE LOS RESULTADOS

5e empleo el programa sobre diversas plantas alares *y* a varios numeros de Mach; en todos los casos los resultados mostraron una buena correspondencia con los valores teóricos aproximados. e inclusive con los exactos.

Es importante mencionar la buena respuesta del programa en el caso de plantas alares sometidas a regimenes en los cuales se produce la interferencia de los conos de Mach dentro de la superficie de la misma.

Datos: Nro. de Mach = 1.2 Alargamiento = 2.0 Ahusamiento =  $1.0$ <br>Flecha =  $0.0$ Flecha

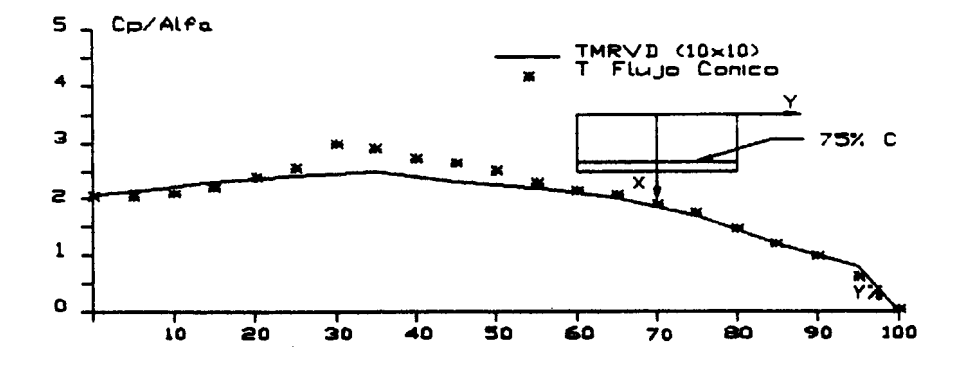

 $\sim$   $\sim$ 

 $\sim 100$ 

La figura 7, muestra un ejemplo donde aparece el fenómeno interferencia, se aprecia en ella la similitud entre los valores del Coeficiente de Presión por unidad de ángulo de valores de Coefficiente de Presion por unidad de angulo de ataque calculados con el programs, *Y* los obtenidos por la aplicación de la teoría del Flujo Cónico!

Para realizar verificaciones más precisas, se realizaron<br>pruebas comparativas con ensayos en túnel de viento.Los resultados calculados mostraron errores poco importantes en resultados calculados mostraron errores poco importantes e <sup>10</sup> coeficientes comparados. Algunos de estas pruebas se muestran a continuación.

en la primera columna se indica la referenci bibliografica, *y* la pagina de la cual la informacion fue extractada.

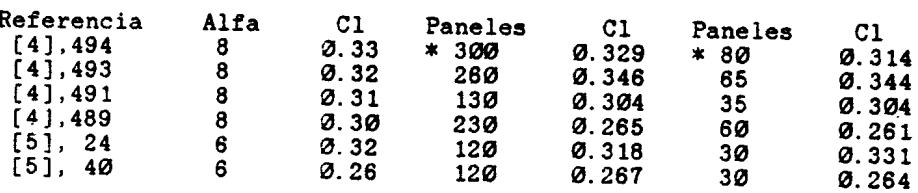

\* : Indica que la superficie fue dividida en dos partes.

Los resultados de la referencia (4J deben ser utilizados con ciertos reparos, ya que las dimensiones de 10s modelos ensayados son reducidas, hecho que aumenta los efectos del espesor sobre 10s resultados.

No sucede lo mismo con la referencia [5] donde el tamaño de los modelos es más importante. La cantidad de paneles a utilizar depende principalmente de la necesidad de precision en 10s resultados. especialmente en la distribucion de presiones.

Se puso énfasis en el estudio de la influencia de la flecha en los resultados dado que, al ser reemplazados los paneles trapezoidales por superficies rectangulares(como se explicó previamente), para la evaluación del " upwash ". El borde de ataque no es representado en forma exacta. *y* esto se agudiza con el incremento de la flecha *y* el numero de Mach.

Una solución es aumentar el número de paneles según envergadura para obtener superficies rectangulares mas estrechas. Se obtuvo un criterio para determinar la cantidad de paneles según envergadura, que es el siguiente:

$$
Pe = S Tg(D) Pc 10
$$
 (12)

$$
Pe = S Tg(D) P_C 10
$$
 (13)

Pe : Paneles según semienvergadura. D : Flecha. Pc : Paneles según cuerda. C : Cuerda. S : Semienvergadura.

 $\sim 200$ 

La formula (12) se utiliza para alas con flecha en el borde de fuga. y la (13) en aquellas que no la tienen. En el caso de obtener como resultado un número de paneles menor que el empleado según cuerda, se utilizará según envergadura el mismo que el propuesto para la cuerda.

La cantidad de paneles según cuerda se eligirá según la necesidad de detalle er la distribución de presiones. Se debe tener en cuenta que la cantidad máxima de paneles de esta versión del programa es 300, y en caso que el número de los determinados por las ecuaciones (12) 0 (13). multiplicados por el número de paneles elegido según cuerda supere el maximo, se deberá probar nuevamente con una cantidad menor de paneles según cuerda.

# CONFIGURACIONES ALA-ESTABILIZADOR

Se ensayaron configuraciones ala-estabilizador con resultados satisfactorios. pero actualmente se considera que son necesarias más verificaciones para validar el modelo empleado en este tipo de problemas.

Se espera diponer próximamente de más resultados teóricos y de túnel de viento de este tipo de configuraciones, para poder poner a punto el algoritmo que el programa emplea en el presente.

### EJEMPLO DE APLICACION

Para ilustrar sobre las posibilidades del programa se calcu16 la distribuci6n de presiones al 75% de envergadura de la planta alar de la figura 8.

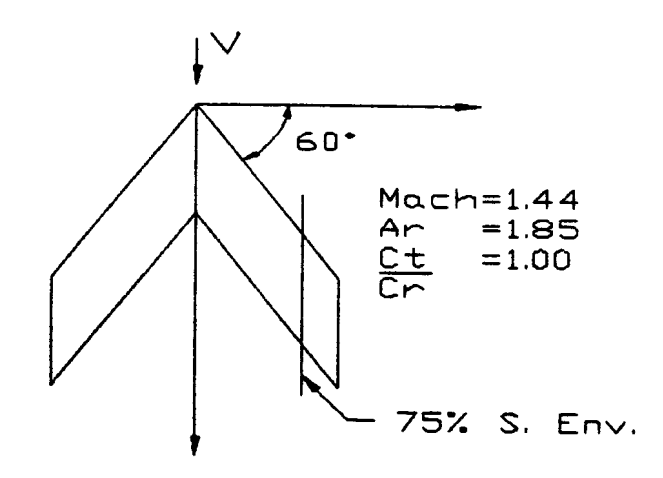

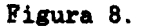

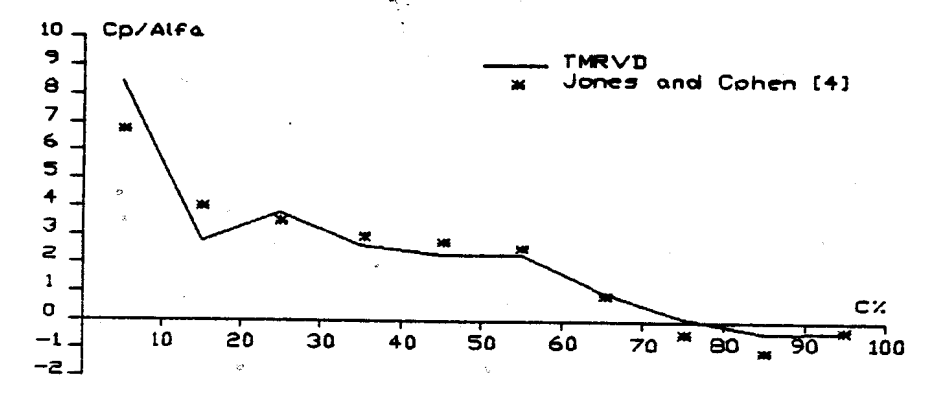

La figura 9, muestra la distribución calculada y la comparación con la obtenida por Jones y Cohen [6].

# Figura 9.

#### **CONCLUSIONES**

La determinación de los coeficientes aerodinámicos de plantas alares, y la distribución de presiones sobre éstas es un requerimiento bastante común en trabajos de aerodinámica.

Ĝ.

Lamentablemente los métodos de cálculo no son de fácil empleo, salvo en geometrias sencillas y para regimenes de vuelo particulares. Este desarrollo permite estudiar superficies complejas en tiempos reducidos, ya que para una discretizaci6n en 300 paneles se emplean 15 minutos. y para 100 paneles 1 minuto, sobre una computadora AT compatible.

La confiabilidad de 105 resultados es alta. pero se sugiere verificar cuando exista bibliografia. en el caso dealas con flecha elevada.

**REFERENCIAS** 

- [1]. Pardi, J., "Cómputo de la Distribución de Presión en Superficies Sustentadoras Aplicando el Metodo de la Red Vorticosa". Nota Técnica No. 601, C.I.T.E.F.A., 1985.
- [2]. Ueda, T., "Doublet-Point Method for Supersonic Unsteady Lifting Surfaces". AIAA Journal, Vol. 22, No. 2, Feb. 1984,pags. 179-186.
- [3]. Gerald, F. ,"Applied Numerical Analysis". Addison Wesley, 1985.
- [4]. Gallagher, J. ,"An Investigation of Maximun Lift of Wings at Supersonic Speeds". Report NACA 1227, NACA Forty-First Annual Report Rep. 1210-1253, 1955.
- [5]. Lord, D., "Aerodynamics Characteristics Flap-Type Trailing-Edge at Mach Numbers of 1.61 1954. Characteristics of Several Controls on a Trapezoidal Wing and 2.01". NACA RM L54D19, June
- [6]. Jones, R. ,"High Speed Wing Theory". Princeton University, Princeton,N.J. ,1960.